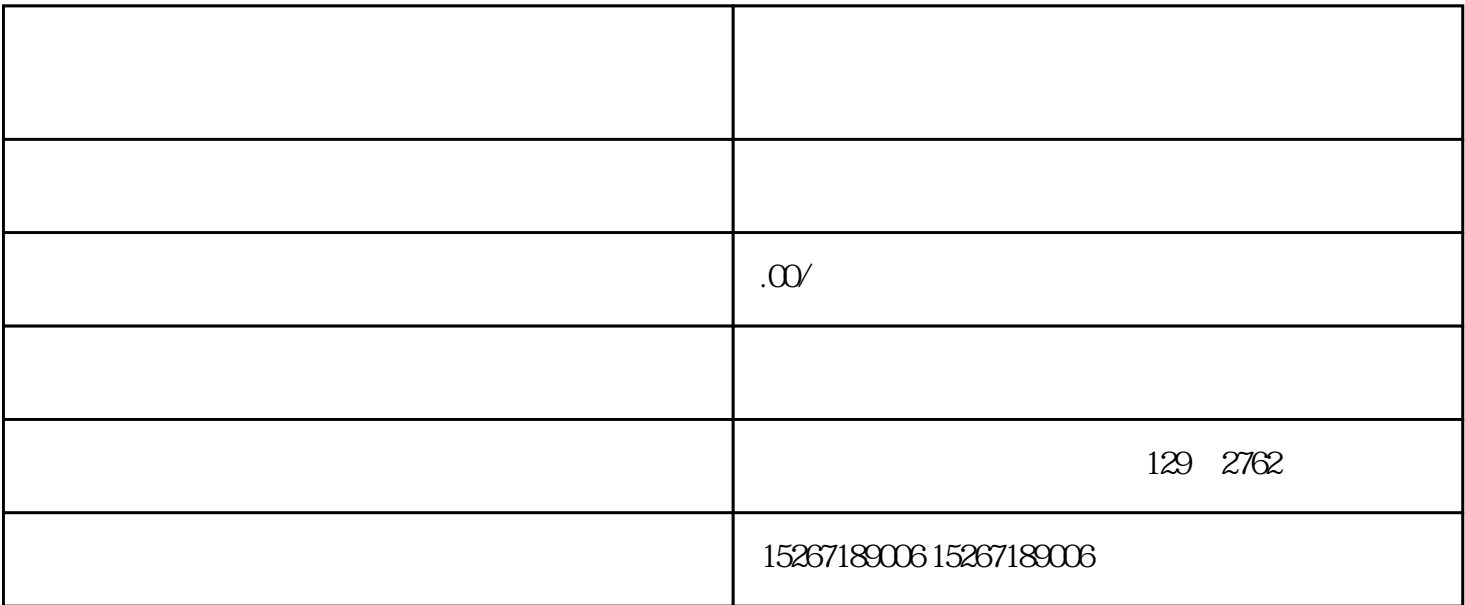

 $R$  TM

 $\overline{\phantom{a}}$  $\sigma$  $\Gamma$ 

 $\ddot{\hspace{1.1cm}}$ 

注:品牌企业信息权利人可以出具的授权管理系统文件要求我们国家不得有地域文化进行研究限制,且授

 $\ddot{\hspace{1.1cm}}$  $\mathcal{L}=\sum_{\mathcal{L}}\mathcal{L}=\sum_{\mathcal{L}}\mathcal{L}=\sum_{\mathcal{L}}\mathcal{L}=\sum_{\mathcal{L}}\mathcal{L}=\sum_{\mathcal{L}}\mathcal{L}=\sum_{\mathcal{L}}\mathcal{L}=\sum_{\mathcal{L}}\mathcal{L}=\sum_{\mathcal{L}}\mathcal{L}=\sum_{\mathcal{L}}\mathcal{L}=\sum_{\mathcal{L}}\mathcal{L}=\sum_{\mathcal{L}}\mathcal{L}=\sum_{\mathcal{L}}\mathcal{L}=\sum_{\mathcal{L}}\mathcal{L}=\sum_{\mathcal{L}}\mathcal{L}=\sum_{\$ 

 $\mathcal{L}$ , and  $\mathcal{L}$  , and  $\mathcal{L}$  , and  $\mathcal{L}$  , and  $\mathcal{L}$  , and  $\mathcal{L}$  , and  $\mathcal{L}$  , and  $\mathcal{L}$